# $cat$  > file  $<<$  EOF

La commande cat avec la directive EOF permet d'insérer les payés de texte en une commande...

Pratique pour les scripts ou pour écrire des docs

## Créer un fichier avec contenu

### Sans substitution de variables

La commande suivante permet de créer ou d'écraser le contenu du fichier /tmp/alias grâce à EOF (avec les  $"$ )

```
cat > /tmp/alias << "EOF"
##
# Définition d'alias personnalisé
alias ls='ls --color=auto'
alias ll='ls -lh'
alias la='ls -lha'
alias cp='cp - i'alias mv = 'mv - i'alias rm='rm - i'alias crontab='crontab -i'
alias grep='grep --color'
alias me=${LOGNAME}
##
EOF
```
Cette méthode permet de ne pas substituer les variables incluses dans le texte (ici \${LOGNAME}) et permet donc d'avoir le texte suivant :

```
##
# Définition d'alias personnalisé
alias ls='ls --color=auto'
alias ll='ls -lh'
alias la='ls -lha'
alias cp='cp - i'alias mv = 'mv - i'alias rm='rm - i'alias crontab='crontab -i'
alias grep='grep --color'
alias me=${LOGNAME}
```
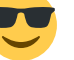

##

#### Avec substitution de variables

La commande suivante permet de créer ou d'écraser le contenu du fichier /tmp/alias grâce à EOF  $(sans$  les ")

```
cat > /tmp/alias << EOF
##
# Définition d'alias personnalisé
alias ls='ls --color=auto'
alias ll='ls -lh'
alias la='ls -lha'
alias cp='cp - i'alias mv = 'mv - i'alias rm='rm - i'alias crontab='crontab -i'
alias grep='grep --color'
alias me=${LOGNAME}
##
E0F
```
Cette méthode permet de substituer les variables incluses dans le texte (ici \${LOGNAME} devient toto) et permet donc d'avoir le texte suivant :

```
##
# Définition d'alias personnalisé
alias ls='ls --color=auto'
alias ll='ls -lh'
alias la='ls -lha'
alias cp='cp - i'alias mv = 'mv - i'alias rm='rm - i'alias crontab='crontab -i'
alias grep='grep --color'
alias me=toto
##
```
### Ajouter du contenu à un fichier

#### Sans substitution de variables

La commande suivante permet d'ajouter du contenu au fichier /tmp/alias grâce à EOF (avec les ")

```
cat \gg /tmp/alias \ll "E0F"##
# Définition d'alias personnalisé
alias ls='ls --color=auto'
alias ll='ls -lh'
alias la='ls -lha'
alias cp='cp -i'
alias mv = 'mv - i'alias rm='rm - i'alias crontab='crontab -i'
alias grep='grep --color'
alias me=${LOGNAME}
##
EOF
```
Cette méthode permet de ne pas substituer les variables incluses dans le texte (ici \${LOGNAME}) et permet donc d'avoir le texte suivant :

```
#Bashrc:Du
hla hla...
hla hla...
#/Bashrc:Du
##
# Définition d'alias personnalisé
alias ls='ls --color=auto'
alias ll='ls -lh'
alias la='ls -lha'
alias \mathsf{c} \mathsf{p} = \mathsf{c} \mathsf{p} - \mathsf{i}alias mv='mv -i'
alias rm='rm - i'alias crontab='crontab -i'
alias grep='grep --color'
alias me=${LOGNAME}
##
```
#### Avec substitution de variables

La commande suivante permet d'ajouter du contenu au fichier /tmp/alias grâce à EOF (sans les ")

```
cat \gg /tmp/alias \ll E0F##
# Définition d'alias personnalisé
```

```
alias ls='ls --color=auto'
alias ll='ls -lh'
alias la='ls -lha'
alias cp='cp - i'alias mv = 'mv - i'alias rm='rm - i'alias crontab='crontab -i'
alias grep='grep --color'
alias me=${LOGNAME}
##
EOF
```
Cette méthode permet de substituer les variables incluses dans le texte (ici \${LOGNAME} devient toto) et permet donc d'avoir le texte suivant :

```
#Bashrc:Du
bla bla...bla bla...#/Bashrc: Du
##
# Définition d'alias personnalisé
alias ls='ls --color=auto'
alias ll='ls -lh'
alias la='ls -lha'
alias cp='cp - i'alias mv='mv - i'alias rm='rm - i'alias crontab='crontab -i'
alias grep='grep --color'
alias me=toto
##
```
From: https://wiki.drouard.eu/ - Vim Online ;)

Permanent link: https://wiki.drouard.eu/pub zone/linux/cat eof

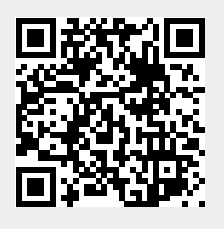

Last update: 21:56 09/08/2014